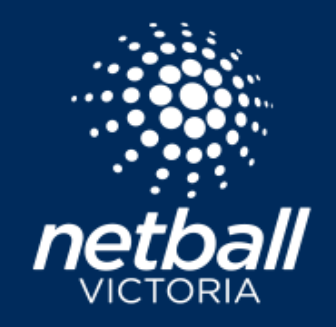

## **FOOTBALL NETBALL LEAGUE REGISTRATION AND COMPETITION CHECK LIST**

This checklist provides the steps required to set up registrations and create the fixture for the 2022 Season. Before you begin, set up your stripe account, make sure all clubs are listed as affiliates and check your club venues.

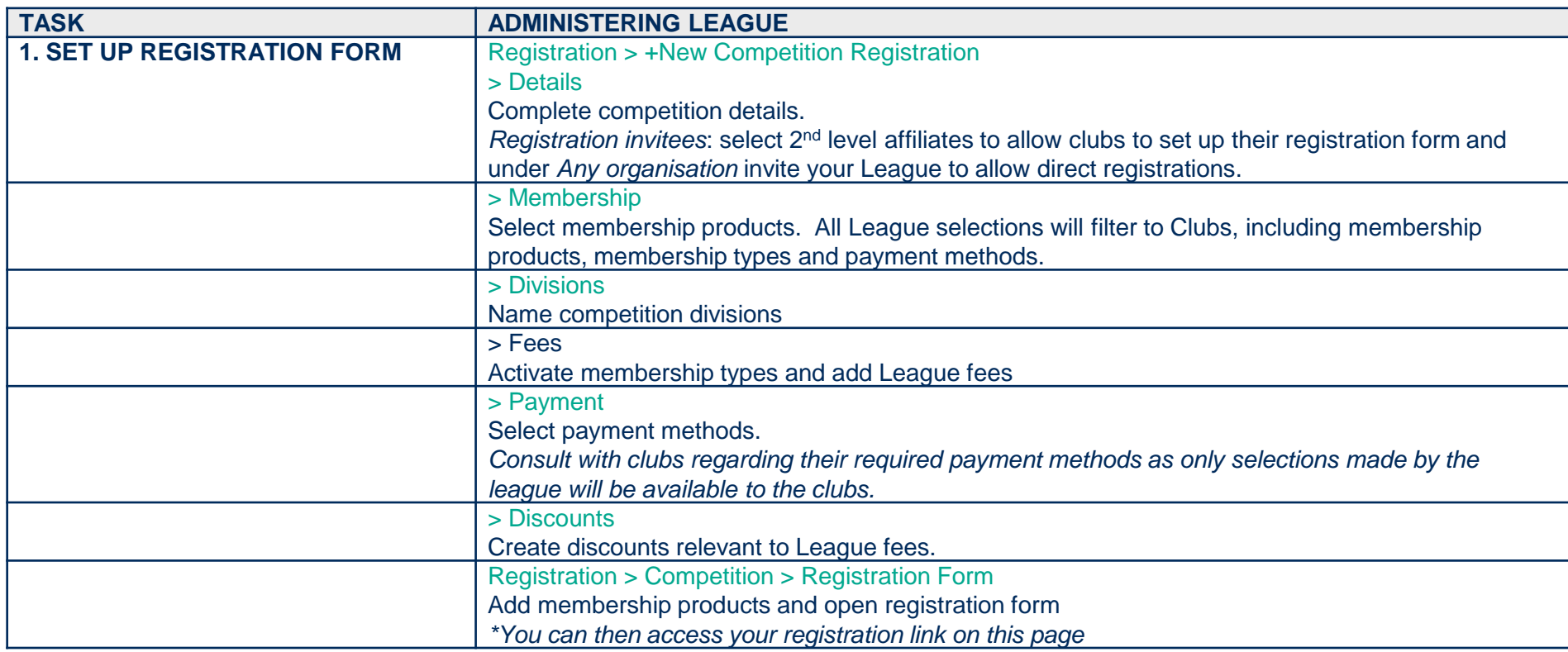

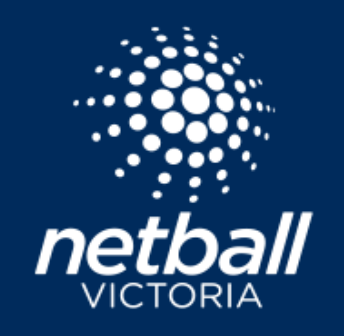

## **FOOTBALL NETBALL LEAGUE REGISTRATION AND COMPETITION CHECK LIST**

The Club registration forms must be activated before teams can be created. The League may choose to activate the club registration forms and create teams on behalf of each club. This should be done in consultation with clubs. If the League does complete this step, clubs will still be able to set their registration open date and add club fees. **Note:** The League must Impersonate each club to complete the registration form and create teams.

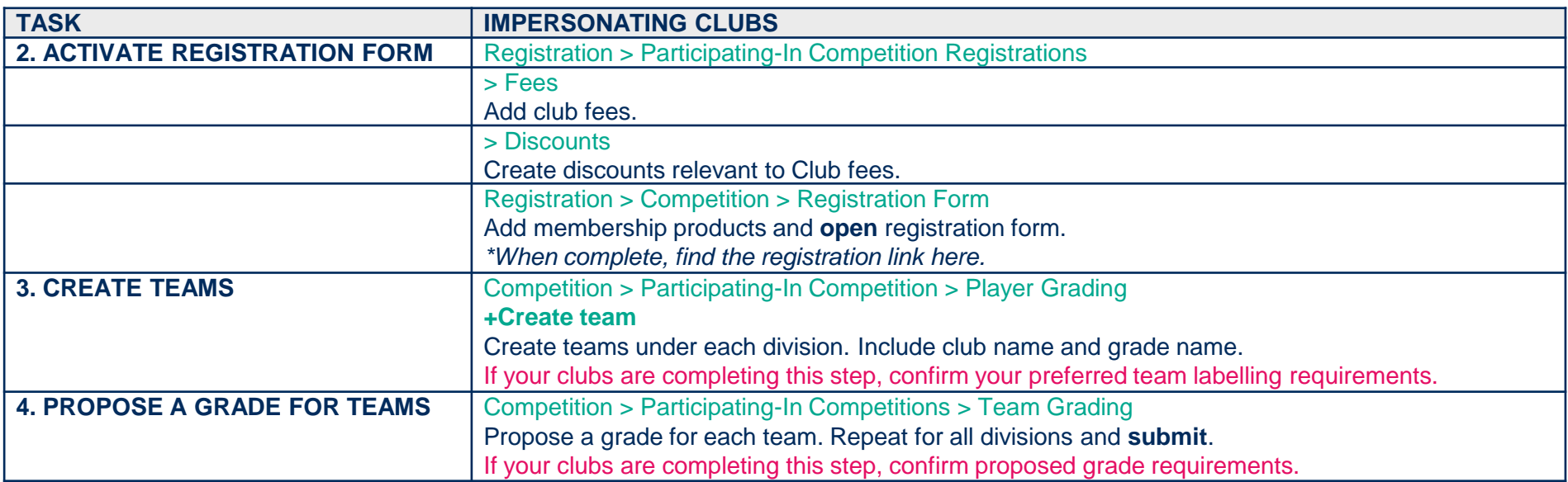

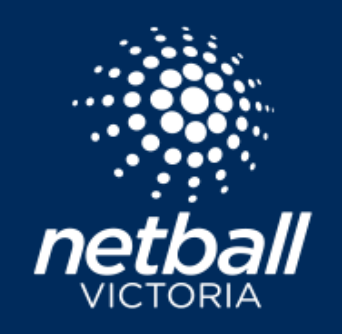

## **FOOTBALL NETBALL LEAGUE REGISTRATION AND COMPETITION CHECK LIST**

League fixtures will be imported. There is no need to complete timeslot or venue preferences or create a draft draw in the competition module..

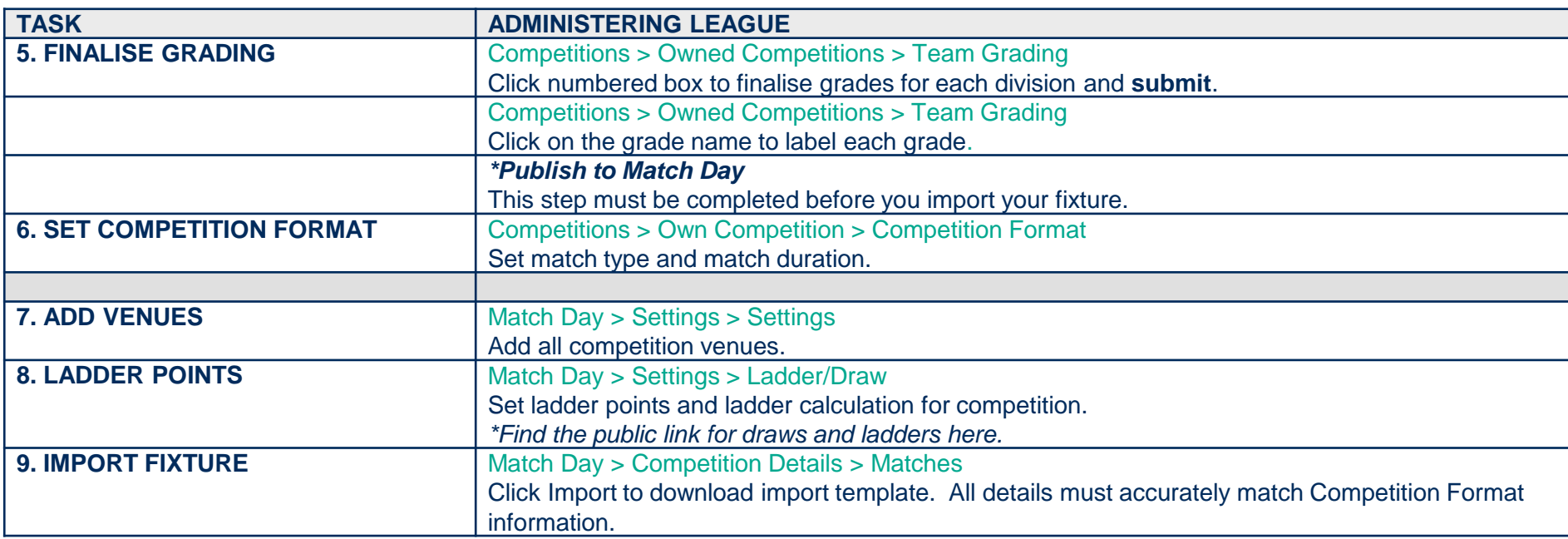